#### <span id="page-0-0"></span>Bases de Données

#### Amélie Gheerbrant

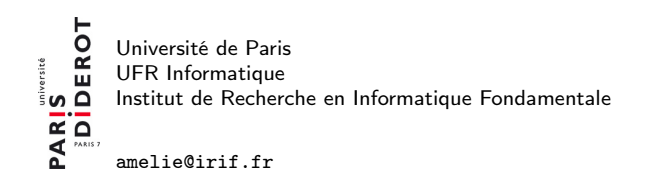

28 janvier 2021

 $1/40$ 

 $QQ$ 

K ロ > K d > K 코 > K 코 > H 코

## <span id="page-1-0"></span>**Organisation**

#### $\blacktriangleright$  12 semaines

Aujourd'hui : Introduction, le modèle relationnel

- $\triangleright$  Des transparents seront mis en ligne au fur et à mesure : <https://www.irif.fr/~amelie/BD.html>
- $\blacktriangleright$  Les TPs sont très importants : mise en pratique des notions vues en cours.
- $\triangleright$  Attention : tout ce qui sera vu en cours ne sera pas forcément vu en TP.
- I Modalités de contrôle des connaissances : un projet, un contrôle continu (deux interrogations en TP si présentiel) et un examen final

# Ouvrages de référence

**Plusieurs ouvrages et documents vidéos en anglais et en** français (c.f. page du cours)

 $\blacktriangleright$  Par exemple :

Bases de données et modèles de calcul, Jean-Luc Hainaut en particulier les chapitres 2 à 5

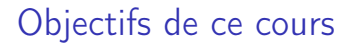

Apprendre

- In les principes généraux qui s'appliquent à la plupart des produits que vous pourriez être amenés à rencontrer
- $\triangleright$  mais pas les spécificités des systèmes (e.g., MySQL vs. PostgreSQL)

# Objectifs de ce cours

Apprendre :

- 1. La conception de bases de données
	- ▶ Point de départ : description informelle d'une application
	- $\triangleright$  Abstraction et optimisation du cahier des charges (modélisation)
	- ▶ Création d'entités comprises par le système (extraction des relations de la base de données)
	- $\triangleright$  Optimisation des relations (normalisation)
- 2. L'utilisation d'un système de gestion de bases de données
	- Ecrire des requêtes dans un langage  $(SQL)$  compris par le système (Oracle, PostgreSQL, MySQL, DB2, etc)

# Pourquoi étudier les bases de données (BD) ?

 $\blacktriangleright$  Avant, portée plus limitée : salariés d'une entreprise, données bancaires, etc...

- $\triangleright$  Aujourd'hui le domaine englobe tout ce qui touche aux données :
	- $\blacktriangleright$  recherches Web
	- $\blacktriangleright$  fouille de données
	- $\blacktriangleright$  BDs médicales et scientifiques
	- $\blacktriangleright$  Intégration d'information
- $\triangleright$  les BD sont derrière presque tout ce que vous faites sur le Web :
	- $\blacktriangleright$  recherches Google
	- $\blacktriangleright$  requêtes Amazon, eBay, etc.
	- **•** organisation de voyage Expedia, TripAdvisor, AirBnB, etc.

La gestion de bases de données, c'est quoi ?

- ▶ Trouver (rechercher et interroger) des données
- ▶ Mettre à jour et modifier des données
- I S'assurer de la cohérence des données
- **Protéger les données** 
	- $\blacktriangleright$  des accès interdits (contrôle d'accès)
	- $\blacktriangleright$  des pannes
	- $\blacktriangleright$  des autres programmes et utilisateurs (contrôle de la concurrence)

### Trouver des données ?

- ▶ Requête : trouver le vol Air France pour Tahiti le moins cher entre le 25 décembre et le 16 Janvier.
- ▶ Comment trouver ça en utilisant un système de gestion de fichiers ?
	- $\blacktriangleright$  difficile.
- ▶ Beaucoup plus simple en utilisant un Système de Gestion de Bases de Données (SGBD)!

#### Une base de données, c'est quoi ?

 $\triangleright$  Base de données : collection importante de données

Exemple : bases de données de clients, produits, vols, etc

- $\triangleright$  Une BD modélise d'habitude (une partie d')une entreprise ou d'un organisme
	- $\blacktriangleright$  Entités (exemple : vols, avions, pilotes)
	- Relations (exemple : Le pilote Annie Cavarero assure le vol numéro 105)
- $\triangleright$  Un système de gestion de bases de données (SGBD) est un pack de logiciels qui facilite la création et l'utilisation de la base de données.
- ▶ Multiplicité d'éditeurs de logiciels : IBM, Sybase, Oracle, Microsoft, etc

#### Système de bases de données : environnement simplifié

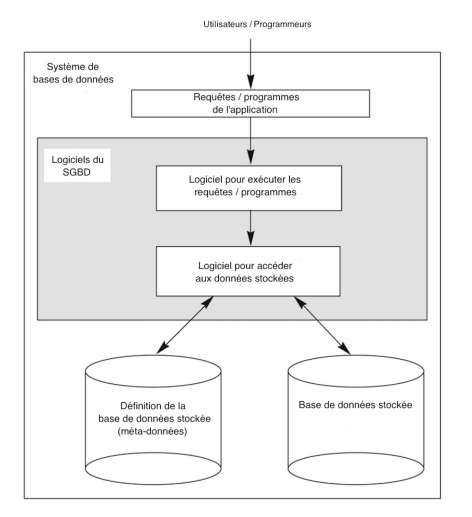

## Pourquoi utiliser un SGBD

▶ Nature auto-descriptive du système de bases de données :

- ▶ un "catalogue" de SGBD stocke la description d'une BD particulière (e.g., structures de données, types et contraintes)
- ▶ cette description s'appelle "méta-données"
- **Indépendance des données** 
	- **pas besoin de savoir comment la BD est implémentée pour** accéder aux données

# Pourquoi utiliser un SGBD - L'indépendance des Données

- $\blacktriangleright$  Le fonctionnement des applications est indépendant de la manière dont les données sont structurées et stockées :
	- $\blacktriangleright$  changement de l'ordre des enregistrements
	- $\blacktriangleright$  ajout ou modification de colonnes
	- $\blacktriangleright$  ajout ou modification d'indexes
- $\blacktriangleright$  Les requêtes ne changent pas lorsque les structures physiques changent

Un des plus gros avantages des SGBD

# Pourquoi utiliser un SGBD ?

#### $\blacktriangleright$  Accès efficace

 $\blacktriangleright$  requêtes optimisées

#### $\blacktriangleright$  Réduction du temps passé à développer des applications

I les requêtes peuvent être exprimées de manière déclarative, pas besoin d'indiquer comment les exécuter

#### $\blacktriangleright$  Intégrité et sécurité des données

I certaines contraintes sur les données sont imposées de manière automatique

# Pourquoi utiliser un SGBD - Cohérence des Données

#### $\blacktriangleright$  Contraintes sur les données

- $\triangleright$  tous les étudiants doivent avoir un numéro étudiant unique (INE)
- $\triangleright$  deux étudiants ne peuvent pas avoir le même INE (unicité)

14 / 40

K ロ > K 個 > K 경 > K 경 > 시 경

- $\blacktriangleright$  un étudiant ne peut avoir qu'une seule note par cours
- $\blacktriangleright$  etc.

## <span id="page-14-0"></span>Pourquoi utiliser un SGBD ?

#### $\blacktriangleright$  Accès concurrent, récupération des pannes

nume multitude d'utilisateurs peuvent accéder à la BD en même temps sans interférence

#### I Rapidité - même quand le volume des données est massif

# <span id="page-15-0"></span>Systèmes de gestion de bases de données (SGBD)

- $\blacktriangleright$  Masses de données persistantes
	- $\triangleright$  téraoctets de données survivant à l'exécution des programmes
- $\triangleright$  Stockage et accès multi-utilisateurs
	- $\triangleright$  contrôle de la concurrence
- $\blacktriangleright$  Sécurité
	- $\blacktriangleright$  résistance aux pannes (hardware, software, courant, utilisateurs malveillants)
- $\blacktriangleright$  Facilité d'utilisation
	- I opérations sur les données indépendantes de l'implémentation physique, langages de requête de haut niveau (déclaratifs)
- $\blacktriangleright$  Efficacité

 $\blacktriangleright$  milliers de requêtes et mises à jour par seconde

- $\blacktriangleright$  Fiabilité
	- **1** 99,9999% de fiabilité (e.g., systèmes [ban](#page-14-0)[cai](#page-16-0)[r](#page-14-0)[es\)](#page-15-0)

<span id="page-16-0"></span>Approche Bases de Données : Séparation en couches indépendantes

- I Séparation du problème de la gestion de données en trois « couches » :
	- ▶ Externe Traitements (calcul, affichage, ...)  $\Rightarrow$  Programmes
	- ► Logique Représentation logique des données  $\Rightarrow$  SGBD
	- $\triangleright$  Interne Représentation physique des données  $\Rightarrow$  SGBD

 $\triangleright$  Couche = ensemble de sous-problèmes bien définis :

- $\blacktriangleright$  Indépendance traitements/représentation logique des données : vues externes cachent les détails de l'organisation logique
- $\blacktriangleright$  Indépendance représentation logique/représentation physique : schéma logique cache les détails du stockage physique (organisation sur disque, index, ...)

# Utilisateurs d'un SGBD

#### $\blacktriangleright$  Utilisateur final

• accède la BD par des formes d'écran, des interfaces applicatives ou, pour les plus experts, des requêtes

#### $\blacktriangleright$  Développeur d'applications :

- **D** construit (avec l'utilisateur) le schéma conceptuel
- I définit et gère le schéma logique et les vues
- **•** conçoit et implémente des applications qui accèdent la BD

#### $\blacktriangleright$  Administrateur BD :

- I gère le schéma physique et règle les performances, charge et organise la BD
- ▶ gère la sécurité et la fiabilité

# Langages et interfaces d'un SGBD

- $\blacktriangleright$  Langages de conception : E/A (Entité/Association), UML
	- $\triangleright$  Utilisation : conception haut-niveau d'applications (données et traitements)

▶ Langages base de données : SQL, XQuery, SPARQL, ...

- I langages déclaratifs : l'utilisateur spécifie quoi (et non comment)
- I puissance d'expression limitée (par rapport à un langage de programmation comme C ou Java)
- **Interaction : définition schémas, interrogation et mises-à-jour,** administration

 $\blacktriangleright$  Langages de programmation : PL/SQL, Java, PHP, ...

- Ingages impératifs avec une interface SQL
- $\blacktriangleright$  langage complet (au sens d'Alan Turing)
- $\blacktriangleright$  utilisation : programmation d'applications complètes

K ロ ▶ K @ ▶ K 할 ▶ K 할 ▶ ( 할 )

# Langages BD (SQL)

#### Langage de Définition de Données (LDD)

- ▶ pour définir les schémas externes (vues), logiques et physiques ex : CREATE TABLE CLIENT(NOM varchar, TEL integer) ;
- Langage de Manipulation de Données (LMD)
	- Ingage déclaratif pour interroger (langage de requêtes) et mettre à jour les données
		- ex : SELECT NOM FROM CLIENT ;
		- INSERT INTO CLIENT VALUES(Dupont, 0143270771) ;
	- ▶ peut être autonome (par ex. SQL seul) ou intégré dans un langage de programmation, à travers une API (Application Programming Interface) comme JDBC (Java DataBase Connectivity)

## Modèles de données

Modèle de données

= langage + sémantique pour représenter et manipuler des données

- Modèle conceptuel : conception ۰
	- *structuration haut-niveau (conceptuelle)* de l'information (pas d'opérations)
	- $\rightarrow$  modèle *entité-association (E/A)*, UML, Merise, ...
- Modèle logique : *conception* et *développement* 
	- *Aéfinition et utilisation* des données dans le SGBD
	- modèle hiérarchique, réseau, *relationnel*, objet
- Modèle physique : *administration* 
	- $\rightarrow$  organisation physique des données et implantation des opérations
	- $\rightarrow$  modèles de stockage sur disque, indexes, algorithmes ...

 $R(A,B)$ : select  $\stackrel{\frown}{A}$  from R where B=2;

use index RI:

read record r:

## Le modèle relationnel

- $\triangleright$  une base de données se compose de tables (relations)
- $\blacktriangleright$  les colonnes de chaque table sont nommées par des attributs
- $\triangleright$  chaque attribut est associé à un domaine (ensemble de valeurs admissibles)
- In les données dans chaque table sont constituées par l'ensemble des rangées (tuples) fournissant des valeurs pour les attributs
- $\triangleright$  pas d'ordre sur les tuples (relations = ensembles non ordonnés)
- $\triangleright$  (en général) ordre sur les valeurs des attributs dans un tuple

### Exemple : la base de données "Air France"

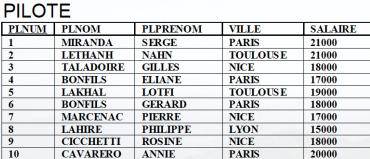

#### **AVION**

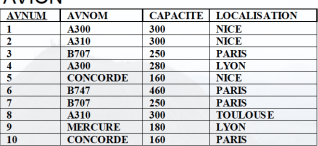

#### $V<sub>O</sub>$

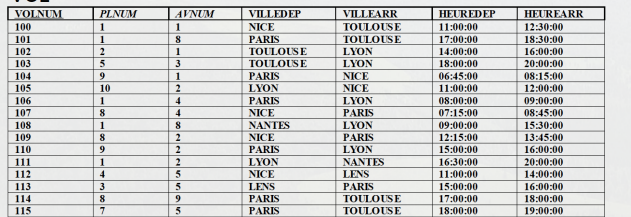

#### Exemple : la table "Avion"

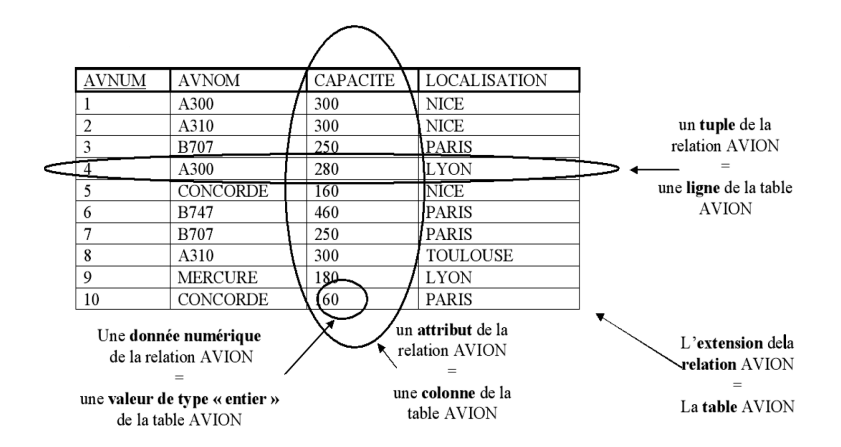

# Schéma d'une relation : "Déclaration de type"

- $\triangleright$  Nom de la relation
- $\blacktriangleright$  Ensemble des attributs
- $\triangleright$  domaine de chaque attribut
- $\triangleright$  contraintes d'intégrité

Exemple : AVION(AVNUM, AVNOM, CAPACITE, LOCALISATION)

- $\blacktriangleright$  AVNUM : entier
- AVNOM, LOCALISATION : chaîne de caractères limitée à 30
- $\blacktriangleright$  CAPACITÉ : entier  $< 1000$

# Types d'attribut

- $\blacktriangleright$  Au moins un attribut par relation
- ▶ Chaque attribut d'une relation a un nom
- I L'ensemble des valeurs admises pour chaque attribut est appelé le domaine de l'attribut
- $\blacktriangleright$  Les valeurs d'attributs doivent normalement être atomiques (i.e., indivisibles)
- $\blacktriangleright$  Jamais deux attributs identiques (nom, domaine)
- ▶ Parfois la valeur spéciale NULL est incluse dans le domaine NULL= absence de valeur  $\neq 0$  ou chaîne de caractères vide

## Schéma et Instance

Comparable type / valeur d'une variable dans les langages de programmation

▶ Schema : la structure logique de la base de données

- $\triangleright$  Exemple : la BD contient des informations au sujet d'avions, de pilotes, de vols et de relations qu'ils entretiennent
- $\triangleright \approx$  type de la variable dans un programme
- Instance : le contenu de la base de données à un moment donné
	- $\triangleright$   $\approx$  valeur de la variable

### Les tuples

- $\triangleright$  On désigne chaque valeur composant un tuple t par  $t(A_i) = v_i$ : la valeur de l'attribut  $A_i$  pour le tuple t
- De même, on désigne par  $t(A_u, A_v, \ldots, A_w)$  les sous tuples de t contenant les valeurs des attributs  $A_u, A_v, \ldots, A_w$ , respectivement

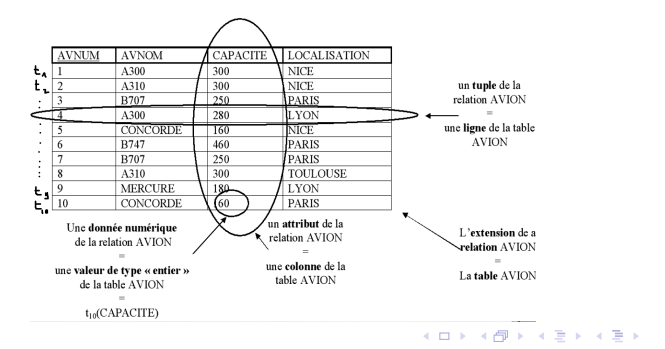

 $\equiv$ 

## Base de données

- ▶ Une base de données se compose de plusieurs relations.
- $\blacktriangleright$  L'information qui concerne une application est divisée en parties, chaque relation stockant une partie de l'information
	- $\triangleright$  pilote : stocke l'information sur les pilotes
	- $\blacktriangleright$  avion : stocke l'information sur les avions
	- $\triangleright$  vol : stocke l'information sur les vols (dont le pilote et l'avion du vol)

 $\triangleright$  Stocker toute l'information dans une seule relation comme airfrance(plnum, plnom, plprenom, ville, salaire, avnum, avnom, capacité, localisation, volnum, villedep, villearr, heuredep, heurearr)

est possible mais pas souhaitable :

entraîne répétition de l'information et valeurs de données nulles

## Contraintes d'intégrité

Une contrainte d'intégrité est une condition (logique) qui doit être satisfaite par les données stockées dans la BD.

Exemple : pour qu'un pilote apparaisse dans la relation Vol il faut qu'il apparaisse dans la relation Pilote.

- But : maintenir la cohérence / l'intégrité de la BD :
	- $\triangleright$  Vérifier / valider automatiquement (en dehors de l'application) les données lors des mises à jour : insertions, modifications, effacements
	- ▶ Déclencher automatiquement des mises à jour entre tables pour maintenir la cohérence globale

Exemples : clefs primaires, clefs étrangères

# Clefs primaires

- $\blacktriangleright$  La clé primaire d'une relation R est l'attribut ou l'ensemble d'attributs (avec le moins d'attributs possible) qui identifie de manière unique chaque tuple de la relation.
- $\blacktriangleright$  Exemple :

PLNUM est la clé primaire de PILOTE car (on suppose que) chaque pilote possède un numéro unique.

- $\blacktriangleright$  Au transparent 23, les clés primaires étaient soulignées.
- $\blacktriangleright$  Il n'y a qu'une seule clé primaire par relation.

# Clefs primaires

La valeur des attributs clefs primaires ne peut jamais être nulle dans aucun tuple de R.  $\Rightarrow$  Clefs primaires utilisées pour identifier les tuples individuels  $t(A) \neq null$  pour tout tuple t d'une instance valide de R, où A est une clef primaire

Note : on peut aussi requérir que des attributs n'appartenant pas à la clef primaire soient non nuls.

# Clefs primaires

Exemple de relation avec une clef primaire composée de plusieurs attributs :

#### RESULTAT

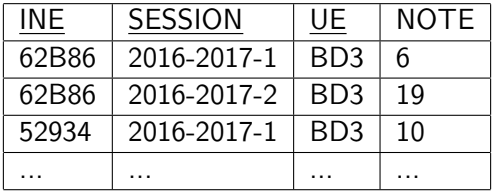

- ▶ Clef primaire : (INE, SESSION, UE)
- ▶ Chaque étudiant ne peut avoir qu'une note par session pour chaque UE.

# Dépendance d'inclusion

Exemple : tous les vols sont assurés par des avions déjà recensés dans la base de données.

▶ Dépendance d'inclusion "E inclus dans F"

- $\triangleright$  entre un sous-ensemble d'attributs  $\triangleright$  d'une relation  $\triangleright$  et un autre F d'une relation S
- ► notée R.E ⊆ S.F

#### ▶ Si et Seulement Si

l'ensemble des valeurs de chaque tuple de R pour les attributs de E est inclus dans l'ensemble des valeurs de chaque tuple de S pour les attributs de F.

## Clefs étrangères

On  $a$ : VOL.AVNUM⊆AVION.AVNUM car toute valeur de **VOL.AVNUM est dans** AVION.AVNUM.

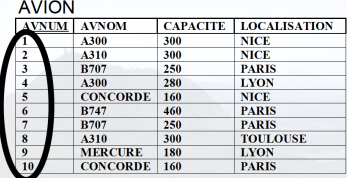

 $\overline{M}$ 

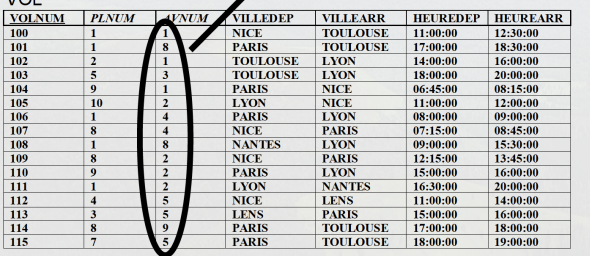

# Clefs étrangères

Exemple de clef étrangère : AVNUM est clef étrangère de VOL car

- $\triangleright$  on a la dépendance d'inclusion : VOL.AVNUM ⊆ AVION.AVNUM (clef étrangère en partie gauche & clef primaire en partie droite)
- ► et AVNUM est clé primaire de AVION

## Contraintes d'intégrité

- Contraintes dites d'intégrité référentielle (relatives aux dépendances d'inclusion) si R.E⊆S.F, alors :
	- $\triangleright$  quand on insère dans R une nouvelle valeur pour l'attribut E,
	- n on doit s'assurer que cette valeur existe dans l'attribut F de S
- ► Exemple : VOL.AVNUM C AVION.AVNUM
	- $\triangleright$  pour ajouter un vol dans la relation VOL,
	- I'avion correspondant doit figurer dans la relation AVION.

#### Autres types de contraintes

Il existe d'autres types de contraintes plus fines :

- $\blacktriangleright$  "tous projets cumulés, un même employé ne peut travailler plus de 56h par semaine"
- $\blacktriangleright$  "le salaire d'un employé ne peut jamais être baissé"
- ⇒ langages de spécification de contraintes
- $\Rightarrow$  triggers, ASSERTIONS

# Objectifs de ce cours

Apprendre :

- 1. La conception de bases de données
	- ▶ Point de départ : description informelle d'une application
	- $\triangleright$  Abstraction et optimisation du cahier des charges (modélisation)
	- ▶ Création d'entités comprises par le système (extraction des relations de la base de données)
	- $\triangleright$  Optimisation des relations (normalisation)
- 2. L'utilisation d'un SGBD
	- Ecrire des requêtes dans un langage (SQL) compris par le SGBD (Oracle, PostgreSQL, MySQL, DB2, etc) イロト イ団 ト イミト イヨト

## <span id="page-39-0"></span>Structure prévisionnelle du cours

- $\triangleright$  Séances 1 à 3 : modèle relationnel, rudiments de SQL, algèbre relationnel
- $\triangleright$  Séances 4 : langage de définition de données, contraintes
- $\triangleright$  Séances 5 à 6 : modélisation conceptuelle et formes normales
- $\triangleright$  Séances 7 : SQL avancé (agrégation, sous-requêtes)
- $\triangleright$  Séance 8 : information incomplète
- ▶ Séance 9 : SQL avancé (vues et tables temporaires, mise à jour de vues, requêtes récursives)
- I Séance 10 : Théorème de Codd
- ▶ Séance 11 : Graphes de propriété : neo4j et Cypher (ou triggers et procédures stockées ?)
- ▶ Séance 12 : Révisions